## **National Trails Day!**

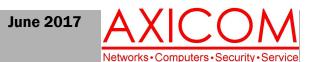

**Computer Network Solutions and Management Services** 

# **AxiNews**

### Inside AxiNews

- p1: Ransomware Attack
- p1: Maker Faire Bay Area 2017
- p3: Last Pass for Storing Passwords
- p4: Inquiring Minds

### **Fun Facts**

Did you know that...

- National Trails Day is June 3, 2017 this year!
- The National Trails System was established in 1965.
- More than 21,800 volunteers participated in 439 trail projects on National Trails Day in 2014.
- The Appalachian Trail receives about 2 million recreation visits annually and crosses 14 states.
- Grand Teton National Park has beautiful wildflowers in the summer in Alaska Basin
- The Hot Springs Trail ends in a hot springs in the Big Bend National Park in Texas.
- Embrace the Brutality is a 2012 documentary about the rigors of hiking the Continental Divide Trail.
- The Pacific Crest Trail covers a distance of 2650 miles.

## **AxiGuard Stops Ransomware Attack**

For AXICOM clients with AxiGuard installed on their computers, they were not affected by the recent worldwide ransomware attack on Friday, May 12. Here's what the attack did and why your computers were protected.

### What Kind of Virus Is It?

This virus is responsible for the near shutdown of the UK National Health Service. Fed Ex and other companies and systems worldwide. As a ransomware virus, it targets people to "ransom" them by demanding a ransom to get their computers unlocked. The malware first hit a Spanish telecom company and employees there were asked to pay \$300 in ransom via a pop-up window. The attacks are being blamed on a piece of malware called WCry, WannaCry or Wana Decryptor, alleged to have been stolen from the National Security Agency. The malware exploits a flaw in a Microsoft networking protocol. Microsoft released a security patch in March 2017 which fixed this flaw so the affected computers were those which had not installed the patch. Security experts have called this the largest

cyberattack in history.

## AxiGuard Installs the Most Recent Patches

AxiGuard, our IT maintenance service, makes sure that our customers' computers have all the latest security patches installed. As a result, 100% of the active computers managed by our AxiGuard system had the requisite security patch installed thus they were not impacted by this virus incident.

If your computer is not protected by our AxiGuard system, you need to run your Windows Update manually as soon as possible to insure all the security patches are up to date. Do not rely on Microsoft's automated Windows Update system as it often stops updating for various reasons.

You can rely on AxiGuard to protect your PCs because it automatically and proactively performs maintenance tasks such as patch

(Continued on page 2)

## **Bay Area Maker Faire 2017!**

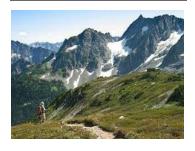

The Bay Area Maker Faire is a science fair on steroids, a geek fest, a craft show, a giant show and tell, and a festival all wrapped into one! A Maker Faire is a place for people to share what they've been doing in terms of their hobbies, passions and interest. It wows and amazes while also inspires people to go out and try new things.

Drones, Robotics, Arduino and More

Hosted at the San Mateo County Event Center, various tents and halls were devoted to certain themes such as drones, robotics, and Arduino just to name a few. At the drone racing tent, VR-helmeted pilots flew their drones expertly through and around hoops

(Continued on page 2)

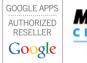

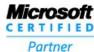

## Ransomware Attack (cont.)

(Continued from page 1)

updates, malware sweeps, antivirus protection, and performance tune-ups. It also includes close monitoring by our team of tech support specialists in case patch installations fail, antivirus definitions get out of date, the hard drive signals impending failure or if other problems occur.

### Need a System Health Check?

If you would like a free security analysis and IT system health check for your business, or want to learn more about AXICOM's AxiGuard service, contact Jake Nonnemaker at (818) 865-9865, option 2, or email jake@axicom.net.

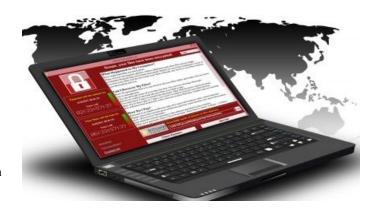

## Maker Faire 2017 (cont.)

(Continued from page 1)

and other obstacles. The robotics tent featured lots of fun items such as the moving dragon, the robot band, the spider robot, and the bot bash (bot war) booths. Arduino projects were scattered throughout the MakerFaire. At the Intel booth there were a variety of small businesses sharing their Arduino projects and inviting kids and adults to participate in them. Arduino is an open-source electronic platform that can read a variety of inputs and then create outputs.

### Fun Food and Entertainment

This wasn't just a technology/gadget-driven event. There was a vaudeville show featuring a sword swallowing maestro and burlesque entertainment. As to be expected at festivals, lots of food booths were there including the standard fare but also lots of other more exotic fare such as the Vietnamese, African, and Indian cuisine offerings.

And it was quite common to see small motorized cupcakes racing around the event venue or a rather unusual drum line weaving their way through the attendees.

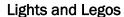

In the "dark hall" where the lights were off in order to feature light displays of all sorts, there was the inflatable lighted forest, the

girls walking around in LED outfits and the colored shadow displays using red, green and blue lights and the shadow boxes. Another hall featured masterful Lego creations among many robotics, 3-D printer creations and much more.

For an expanded article including photos, visit http://www.axicom.net/2017/05/bay-area-makerfaire-2017/.

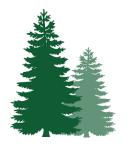

## 10 Great Hikes in the United States

Endless Wall Trail- New River Gorge National River, Cadillac Mountain -Acadia National Park, *Kilauea Iki Trail* - Hawaii Volcanoes National Park, Hoh River Trail - Olympic National Park, Ramsey Cascades- Great Smoky Mountains National Park, The Narrows - Zion National Park, Bright Angel Trail - Grand Canyon National Park, Angels Landing - Zion National Park, Upper Geyser Basin - Yellowstone National Park

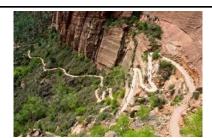

Angel's Landing Trail, Zion

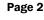

## **Last Pass Settings for Optimal Security**

by Jake Nonnemaker

A password manager is a must-have weapon in your security and privacy arsenal. There are a few password managers available and my advice is to pick one and learn how to use it. My preference is LastPass which is a more mature product, has great security practices and is very transparent in their security practices.

But any password manager is only as good as how you configure it. The default settings are usually good enough but I want to shoot for the optimal security. Here's how I set up my LastPass:

### LastPass Settings on your Computer

There are different settings depending if you are using LastPass on your computer or smartphone. On your computer, the settings are managed via the web browser plug-in. To get there, click on the LastPass plug-in icon and select My Vault. Then click on Account Settings.

### LastPass Login Screen

- remember email check or uncheck; I leave mine unchecked for added security
- remember password uncheck <<< very important;</li>never check this box on any device with LastPass

### **General Tab - Advanced Settings**

- Master Password Reminder do not use
- Country Restrictions United States or your home country; if you use a VPN or proxy, scroll to the bottom of the list for VPN/proxy option.
- Disallow logins from TOR networks check; I recommend prohibiting LastPass logins from TOR networks as it is a commonly used attack vehicle for cyber-crooks. If you use TOR, I recommend disabling TOR, then login to LastPass, then re-enable TOR.
- Password Iterations choose a random number between 5000 and 25,000. This will make your LastPass encryption key algorithm unique thus magnifying the difficulty of deciphering your key by a cyber-crook. You can change your password iteration number anytime and it will re-encrypt your password

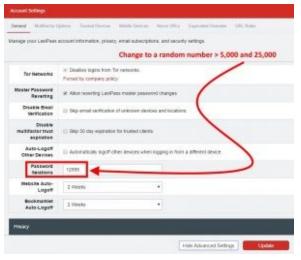

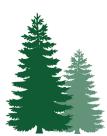

database on your device and at LastPass and allow you to keep your Master password, which is a clever trick.

### **Multifactor Options Tab**

- choose a multifactor login option such as LastPass Authenticator, Google Authenticator, Transakt or Yubikey. The rule of thumb is, if you are already using Yubikey or an authenticator like Google Authenticator for Google or Microsoft multifactor authentication, then select that option so you can continue to use just one authenticator. Otherwise, Transakt is an easy-to-use authentication that I prefer.

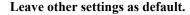

### LastPass Settings on your Smartphone

An important pre-requisite to using LastPass on your smartphone is to make sure that your device is encrypted and has a strong passcode or password. iPhones have encryption enabled as long as you have a passcode/password. Some Android phones require that you install a 3rd party app to encrypt your phone. But encryption is critical to securing your LastPass database against compromise.

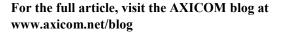

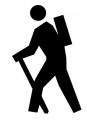

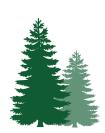

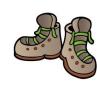

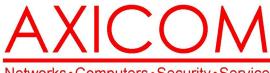

Make all of my computer problems go away without the cost of a full-time I.T. staff

Ask us about our fixed price service agreements with computer support at a flat monthly fee you can budget for just like rent!

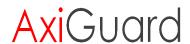

Our printed newsletters are always available online! Check it out at www.AXICOM.net.

Networks • Computers • Security • Service

June 2017

31352 Via Colinas #104 Westlake Village, CA 91362 (818) 865-9865 support@axicom.net

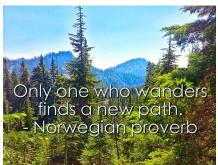

www.AXICOM.net

## **Inquiring Minds...**

### Self-Driving Cars Are On their Way!

The University of Michigan already built a 32 acre mock city called MiCity to test drive self-driving cars. South Korea is now upping the ante with K-City, an 88 acre mock city that is also designed to test mostly autonomous cars. According to recent reports, Waymo and Lyft have signed an agreement to help speed up bringing self-driving technology to the streets.

### Hit the Trail with these Books!

Bill Bryson, a travel humorist, wrote A Walk in the Woods (1998) about his backpack along the Appalachian Trail at a certain age. Most men his age would not have attempted to take such a journey, with such a companion that he chose. The story will keep you entertained and perhaps even inspired to try hiking part of the Appalachian Trail yourself one day! It was

> Keep close to Nature's heart... and break clear away, once in awhile, and climb a mountain or spend a week in the woods. Wash your spirit clean. - John Muir

also made into a movie.

The Last Englishman (2012) by Keith Foskett is the west coast counterpart to A Walk in the Woods. Keith Foskett, a British author as the title suggests, is one of the 20% of people to have ever completed the 2650 mile Pacific Crest Trail. Entertaining as well as detailed, you will get a sense of the varied landscapes of this famous western coastal trail.

For those who like history, *Undaunted Courage* (1996), stands as one of the great books about the Lewis and Clark expedition. Historian Stephen Ambrose uses the Lewis and Clark diaries extensively to recreate their arduous journey from Missouri to the Oregon coast and back. Most are familiar with Sacagawea but there were many other important figures in the "Corps of Discovery" as the group was called. And there were some fascinating interactions with various Native American tribes along the way. Ambrose makes this journey come alive in vivid colors!

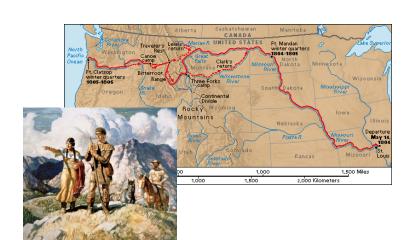